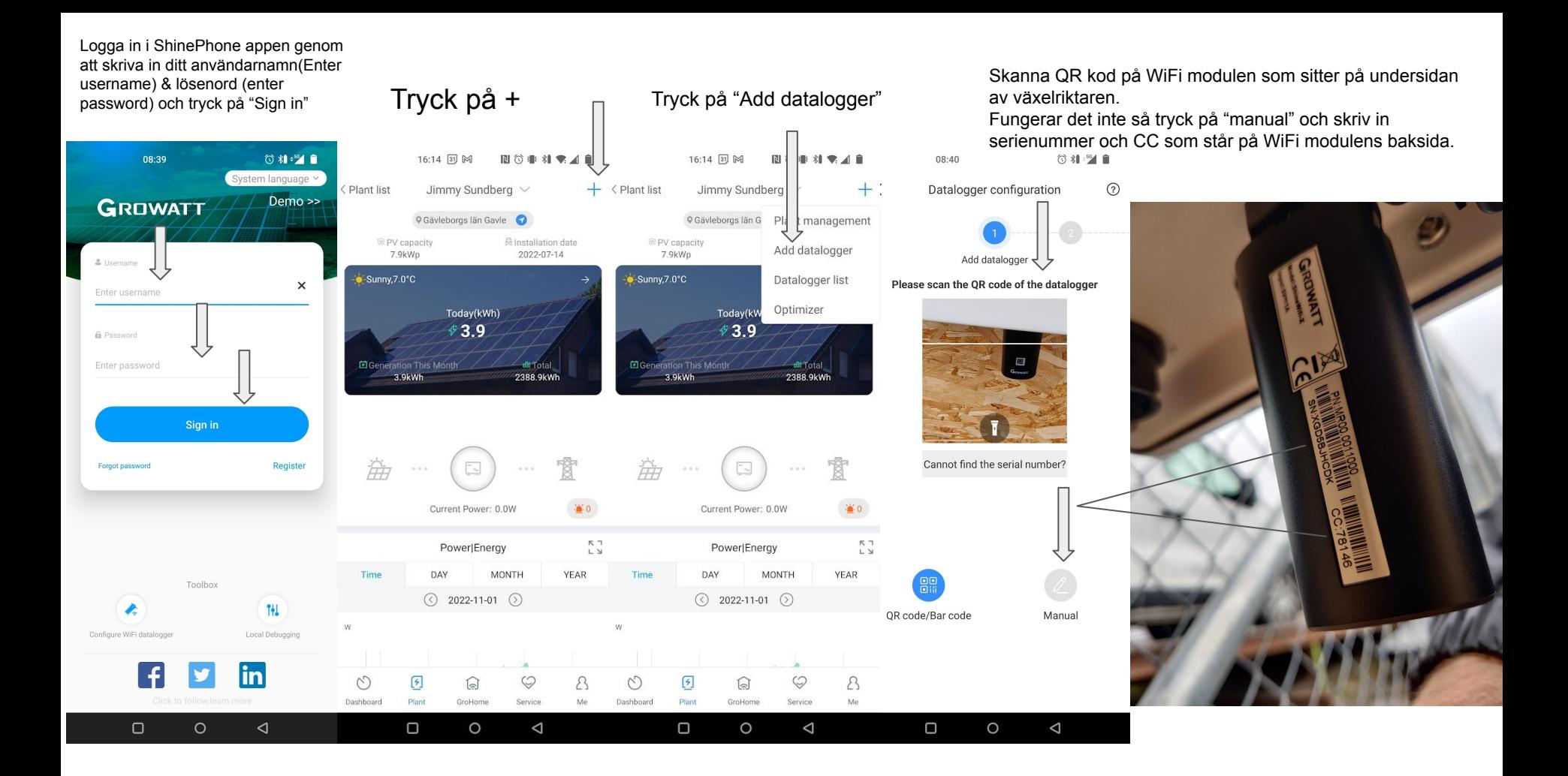

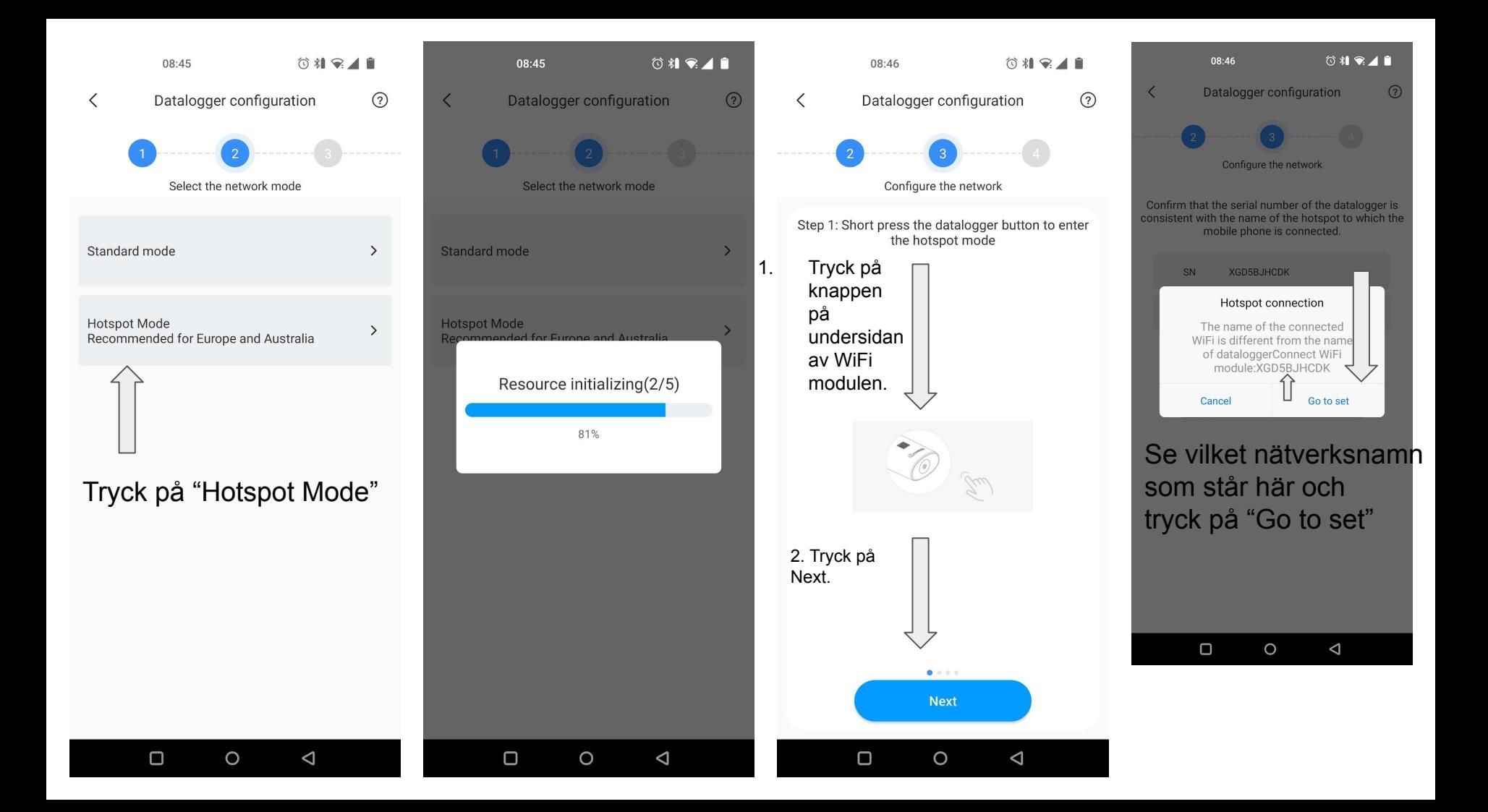

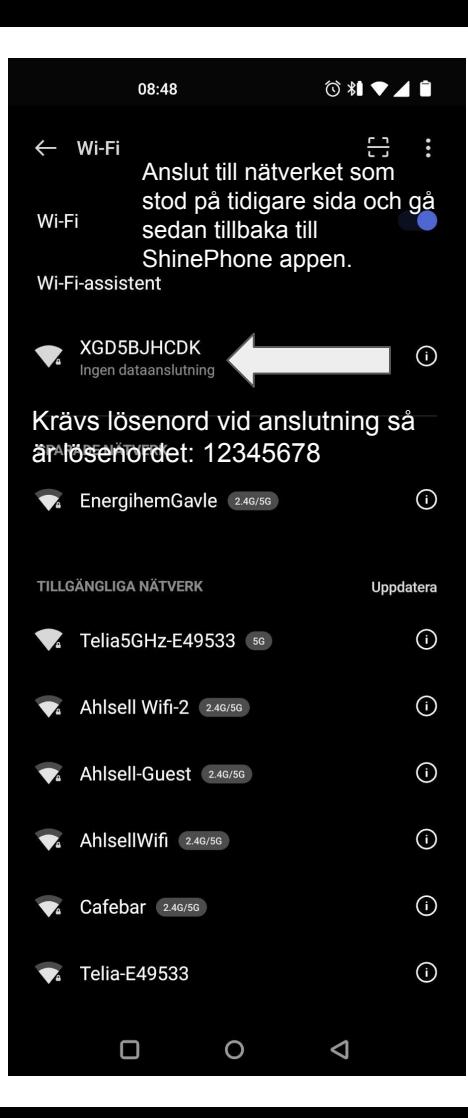

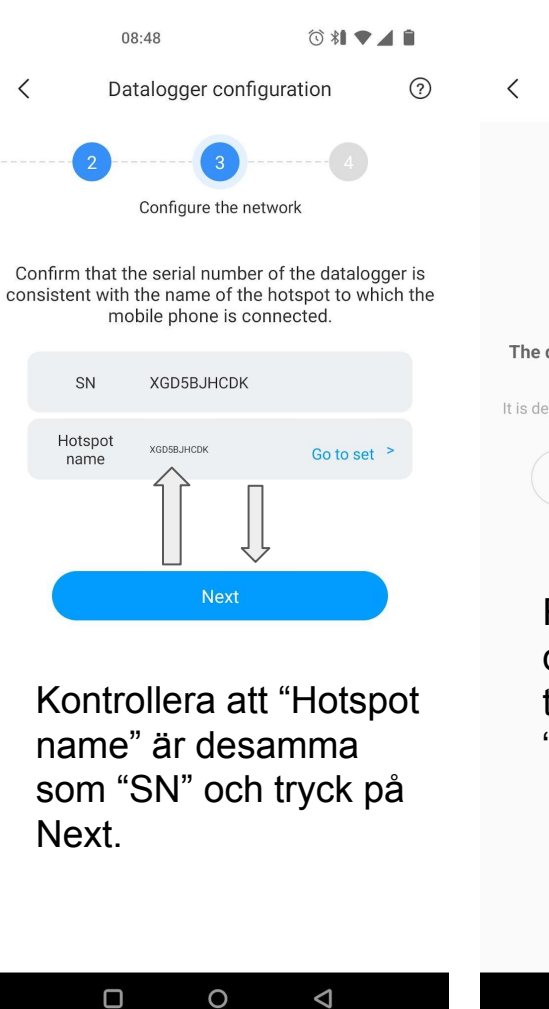

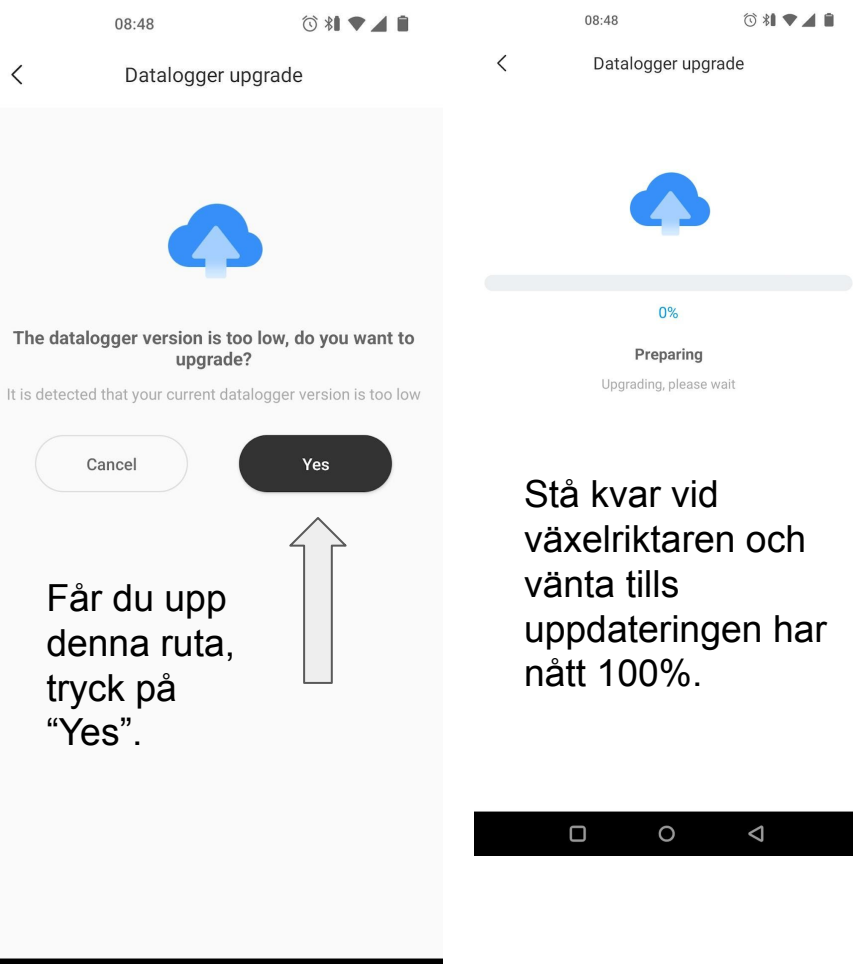

 $\triangleleft$ 

 $\Box$ 

 $\circ$ 

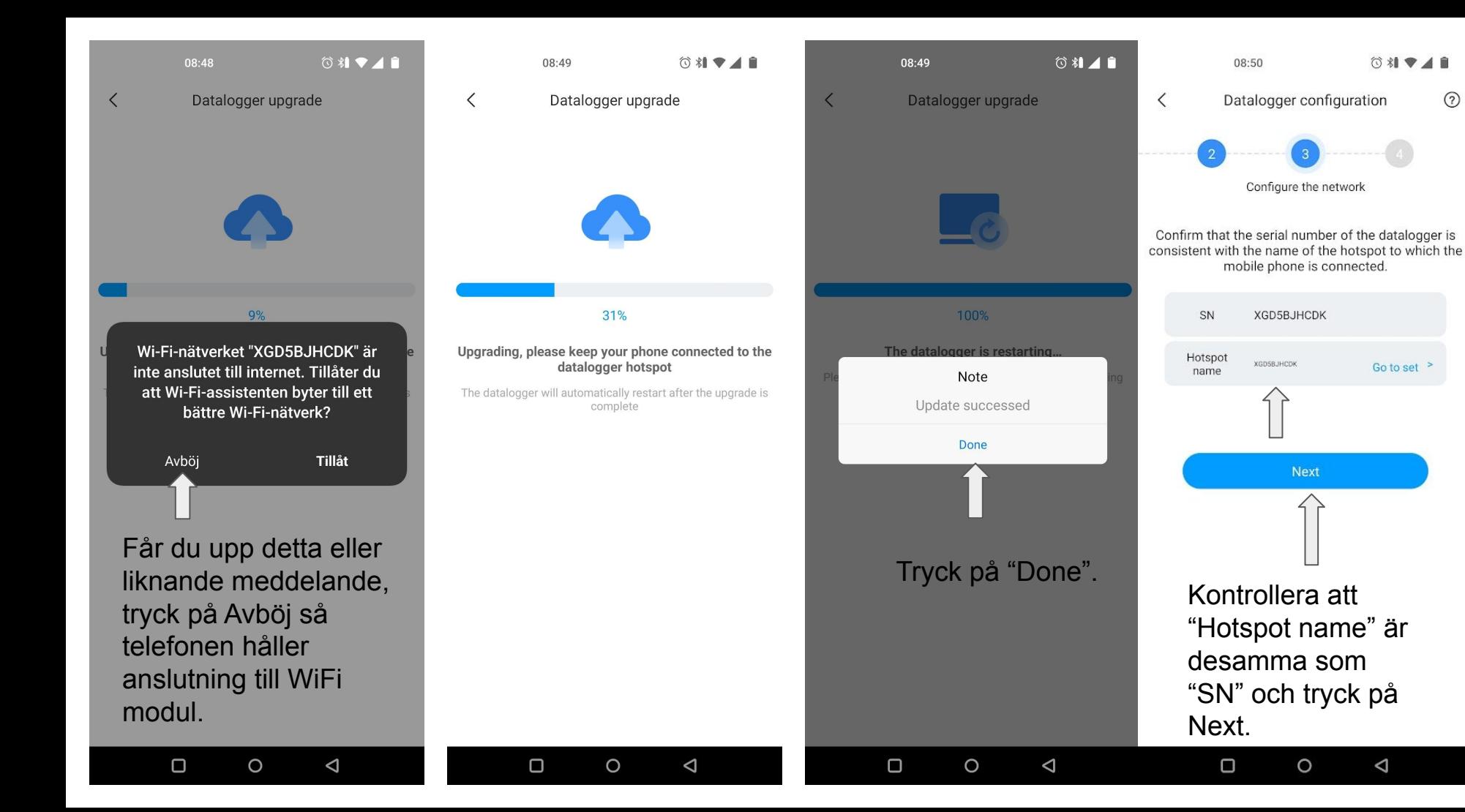

 $(2)$ 

 $\triangle$ 

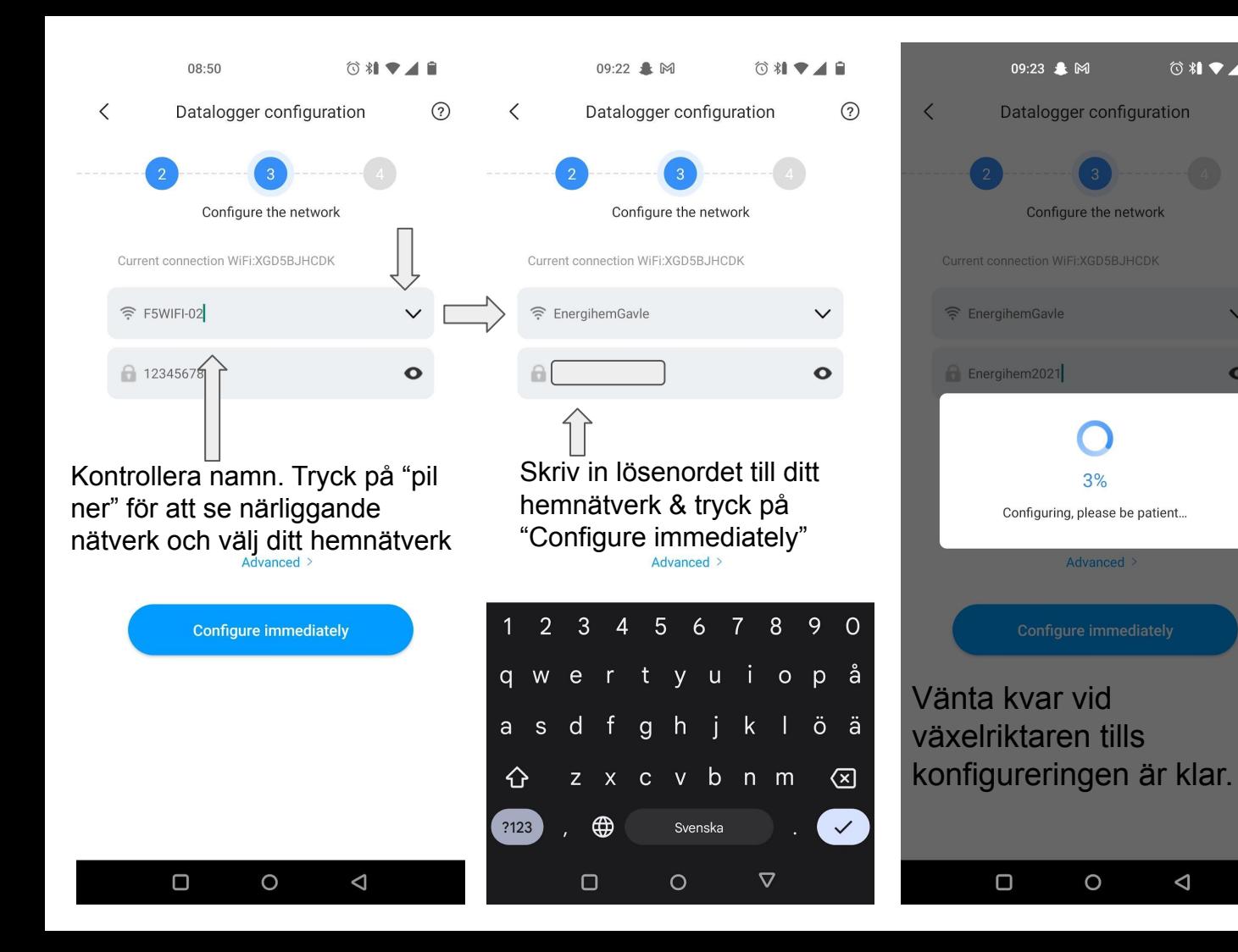

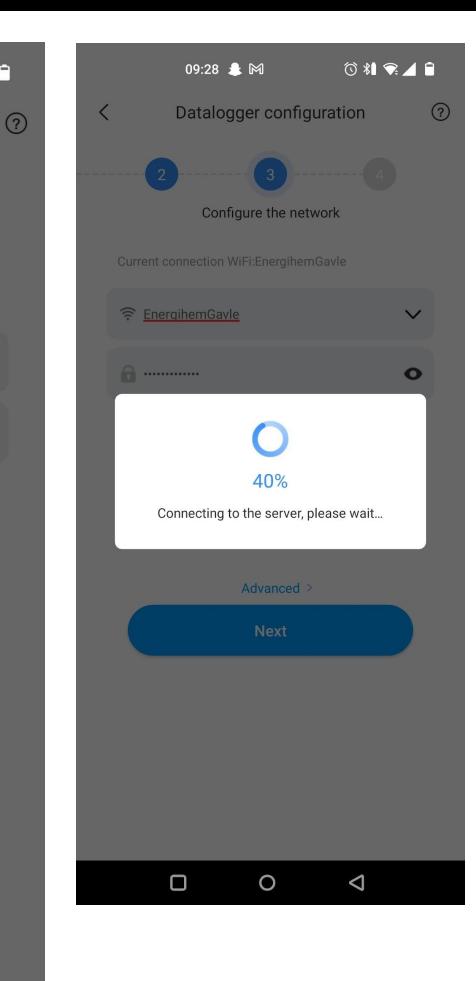

 $\circ \mathbf{12.48}$ 

 $\checkmark$ 

 $\bullet$ 

 $\triangle$ 

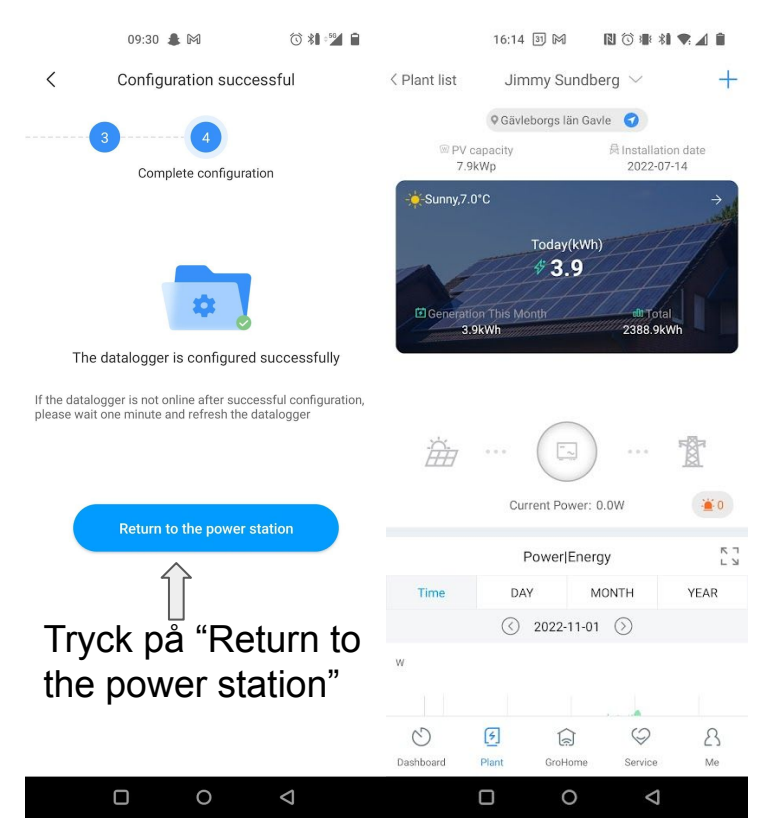

Inom 30 minuter i goda ljusförhållanden så kommer produktion att visas i appen under "Plant" & "Dashboard".